**Rodeo с кряком Activation Code Скачать бесплатно без регистрации X64 (Updated 2022)**

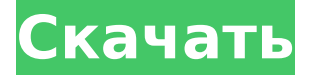

**Rodeo [Win/Mac] [March-2022]**

• Лучшее из двух миров: IDE и среда (IPython), • Позволяет использовать как команды, так и писать собственный код, • Нет необходимости в дополнительном редакторе Python; Rodeo Torrent Download включает в себя редактор Python, • Позволяет вам управлять всеми вашими проектами Python одновременно и интегрирует Git и Subversion, • Позволяет вам совместно использовать ваш репозиторий на нескольких машинах, • Позволяет создавать библиотеки с использованием системы пакетов, • Совместимость с ноутбуками Jupyter и

iPython. Как вы заметили, Rodeo может идентифицировать все, что относится к Python, и может сэкономить ваше время при разработке кода. Репозиторий Rodeo GitHubQ: Ruby on rails get attribute u change attribute всегда возвращают false У меня есть модель с логическим значением, называемым «скрытым». Я хочу иметь возможность фильтровать только истинные значения модели, используя это: скрытый = Model.get attribute (: скрытый) если не скрыто == правда Модель. найти (: все) конец Я хочу иметь возможность фильтровать его, изменив атрибут на false. Но то, что я получаю, является ложным в get attribute, а измененный атрибут всегда возвращает false. Я попытался сделать следующее: Model.find(:all).first or\_empty сделать model.changed attribute('скрытый', ложь) model.get attribute('скрытый')

конец first or empty даст мне первую запись, а затем моя, если не будет оценена, и я также получу ее как ложную. Я также пытался использовать before filter, который позволяет мне фильтровать модель по ее собственному атрибуту, который использует get attribute и change attribute: before filter : find by hidden, : if  $=$  > :model hidden filter защита find by hidden  $#$  Получить модель на основе собственного атрибута модель = Model.find(:all).first or empty model.changed attribute('скрытый', ложь) model.get attribute('скрытый') конец Но это заканчивает тем, что блокирует меня из-за ошибки 406. Что я могу сделать, чтобы заставить его работать? А: Как вы можете видеть в документации Rails ActiveRecord::Relation, если вы не укажете, какую модель использовать в

## вашем поисковике, он ищет на основе класса, но

**Rodeo [32|64bit] Latest**

Эта статья в основном посвящена функциям, предлагаемым Rodeo в качестве Python IDE. 1. Эффективное рабочее пространство Функция IDE позволить вам использовать определенный язык в общей среде. Для Rodeo не обязательно набирать код Python, а скорее использовать Rodeo для написания кода Python. Среда Rodeo позволяет не только писать код на Python, но и устанавливать пакеты Python, локально управлять кодом, искать документы, а также импортировать код из других мест. На самом деле это потому, что Python — это язык, который позволяет вам писать на нем несколькими способами, поэтому вы

можете переключаться на многие стили программирования в Rodeo. Пользователь может создавать, тестировать и выполнять локальный или удаленный код на Python. Каковы преимущества наличия рабочего места Вы пишете код с нуля или из существующего проекта. Вы перемещаетесь внутри документа, используя иерархическую структуру, что означает, что вы можете переключаться между местами благодаря значку папки. Вы можете редактировать код локально и использовать его для расширения своего проекта. Вы легко ориентируетесь, используя команду «перейти к определению» или инструмент «найти». У вас есть простой в использовании интерфейс, который больше веселит, чем утомляет. 2. Эффективная среда Окружение Rodeo организовано в виде

нескольких вкладок, каждая из которых имеет совершенно уникальную функцию. Когда вы пишете код или активируете другую среду, среда приводит вас в определенный раздел. 3. Интуитивно понятный интерфейс Все функции, которые чаще всего используются пользователями в рабочей области, доступны вверху. К ним относятся список функций, файл, записная книжка, редактор, история и запуск. Все часто используемые команды также отображаются сверху. Однако также можно расширить среду, чтобы увидеть больше команд. 4.

Расширенные функции Выбранная среда содержит функции для работы с кодом и документ разработки. Если вы хотите, вы можете создать файл .ipynb или среду. Справа у вас есть возможность отобразить историю команд. У вас также есть возможность

# настроить функции для отображения и выполнения при использовании среды. Функции среды более адаптированы к потребностям человека. В заключение, Rodeo — это IDE, простая в использовании и мощная. Неопределенный индекс в событии onclick Я пытаюсь получить доступ к значению переменной. Эта переменная имеет значение при ее вызове 1709e42c4c

### **Rodeo Keygen Full Version**

Внедряйте и тестируйте свои классы Python в QTextEdit автоматически. Документируйте свой код с помощью множества доступных методов Устраните все свои ошибки с помощью встроенного Используйте Jupyter внутри Rodeo Используйте ipython или jupyter в своем родео Принимая во внимание все эти функции, вы можете видеть, что Rodeo — это больше, чем Python IDE, и, таким образом, он может позволить вам сэкономить время и энергию во время ваших проектов. Можете ли вы помочь развитию родео Rodeo все еще находится в своей первой бета-версии, и было бы неплохо, если бы вы помогли нам, сообщив о любых проблемах и внося предложения в его репозиторий GitHub. Благодаря вашим отзывам мы

сможем постоянно улучшать приложение. Втягиваться! Чтобы принять участие в Rodeo, вы можете следить за развитием на GitHub, а также в списке рассылки. С уважением, Ксавье Разработчик родео Сайт Родео GitHub Родео Есть что-то забавное в том факте, что 50-летие «Доктора Кто» выглядит разовым, а не началом новой серии, как многие предполагали. Мы знали, что будет свадебный эпизод (поскольку эпизоды были заявлены как таковые) и загадка в конце, а также открытие сезона из пяти частей, но если это будет только один эпизод, почему Мэтт Смит, Дженна Коулман, Алекс Кингстон, Дэвид Теннант и Билли Пайпер должны на это подписаться? Мы знали, что это будет не совсем обычный эпизод, поскольку BBC никогда не предоставит BBC One его обычный слот, и он не будет идти в течение

пяти недель (поскольку шоу в стиле документального фильма должно было идти на BBC Three). в течение недели, прежде чем попасть на BBC Two). Таким образом, единственная причина, по которой она не вышла в обычном слоте в 20:05 в воскресенье 10 августа, заключается в том, что ТАРДИС вернулась в свой обычный слот на BBC One в то время, а это означало, что ТАРДИС теперь технически собиралась появиться в слот BBC One. Таким образом, вместо того, чтобы получить свой обычный слот, он был помещен в популярный временной интервал BBC Three по понедельникам в 20:55, и никто не может сказать, что BBC не блестяще подходит для этого. Я признаю, что было плохой идеей располагать его так близко к безвкусной рекламе американской версии BBC Three, но я

С одной стороны, это IDE, которую легко использовать начинающим программистам на Python. С другой стороны, он включает в себя специальное приложение, которое могут использовать опытные разработчики Python. Простой в использовании интерфейс с множеством функций Интерфейс прост в использовании, интуитивно понятен и позволяет легко перемещаться с помощью простого графического инструмента. Он также предлагает широкий выбор инструментов, позволяющих использовать один и тот же рабочий процесс как для начинающих, так и для опытных программистов Python. Размещение пакетов окружения и модулей Последняя особенность этой Python IDE заключается в том, что вы можете

указать, хотите ли вы использовать блокнот Jupyter, другую среду Python (например, Python 2.7), а также различные пакеты Python, которые вы можете легко импортировать и использовать при написании кода. Имея это в виду, вы должны знать, что он работает только в Windows, а это означает, что пользователям Мас и Linux нужно будет использовать другой метод. Вот пошаговое руководство по началу работы в Родео. - 1 3 5 знак равно -  $2 * r - 2 0 * a$ . Вт часатя стчасечасты нгрегсгя граммятофг? 7 Стыппосе-4 \* к - 4  $*$  о знак равно - 1 1 2 4, - 1 2 2 - 1 4 4 знак равно - к + 3  $*$  о . л е т ты знак равнок + 26. Вт часатястчасеты НЯТСГЯГРАММЯТ

**System Requirements For Rodeo:**

ОС: Windows 7/8/8.1/10 (64 бит) Процессор: 1,8 ГГц Память: 2 ГБ ОЗУ Графика: Radeon HD Graphics 5800 / NVIDIA GTS 450 Хранилище: 80 ГБ свободного места Монитор: 1280x720 или выше Сеть: широкополосное подключение к Интернету Звук: звуковая карта, совместимая с DirectX 9.0c. Дополнительные примечания: Эта игра может быть зарегистрирована на следующие учетные записи в Интернете: Blizzard Entertainment Если вы впервые в бою.

Related links: